# Balancing Speed and Reliability

The Double-Edged Sword of Third-Party Libraries

Ty Smith tysmith.me Uber

# April 23, 2020 11:22am PST

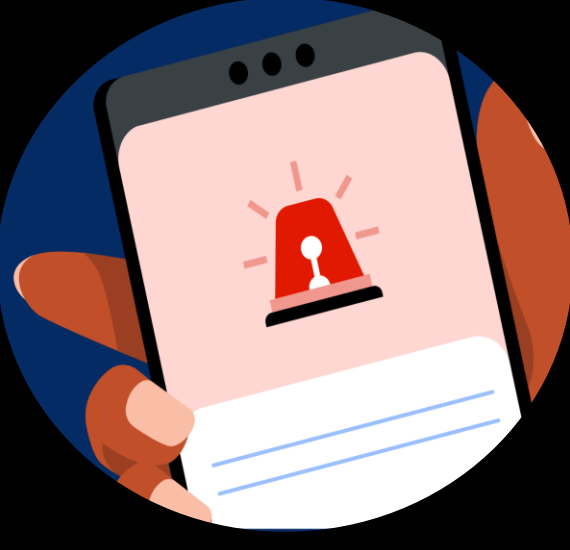

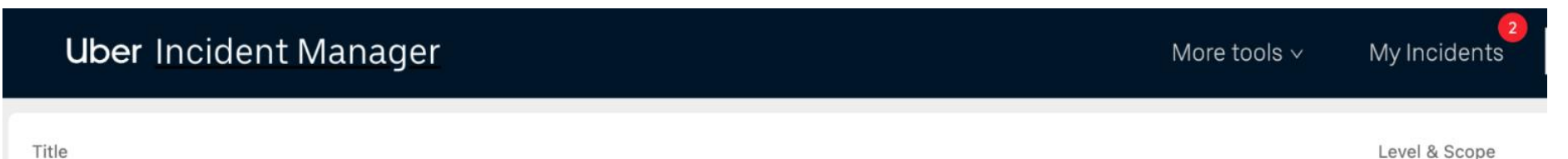

### **Google Maps Causing Crashes In All Mobile Apps**

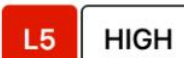

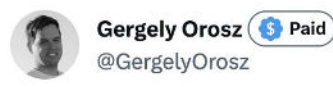

Holy moly yesterday a Google Maps backend update killed most mobile apps, worldwide for hours.

Here's what we know (thread):

**※Most Android apps using Google Maps crashing** A. Most iOS apps using Google Maps often crashing  $\bullet$   $\bullet$   $\bullet$   $\bullet$  Most gig economy apps were unusable

 $(1/3)$ 

1:54 AM · Apr 24, 2020

34 Retweets 12 Quotes 132 Likes 8 Bookmarks

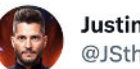

**Justin Stanley** @JStheoriginal

@googlemaps just started crashing in every single app that uses it (including the Google Maps app).

1:08 PM · Apr 23, 2020

48 Retweets 23 Ouotes 120 Likes 1 Bookmark

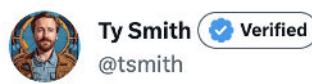

 $0.0.0$ 

 $......$ 

Google Maps SDK is crashing for everyone in pretty much all apps. Hope you didn't need to go anywhere.

1:20 PM · Apr 23, 2020

**Ilil View Tweet analytics** 

76 Retweets 18 Ouotes 338 Likes 2 Bookmarks

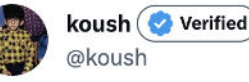

Google Maps SDK is crashing in the tens of thousands of apps that use it, on iOS and Android. And I gotta say, this is honestly the best time for this sort of thing to happen, because no one can go anywhere anyways. issuetracker.google.com/issues/1548554...

6:12 PM · Apr 23, 2020

5 Retweets 37 Likes 3 Bookmarks

 $...$ 

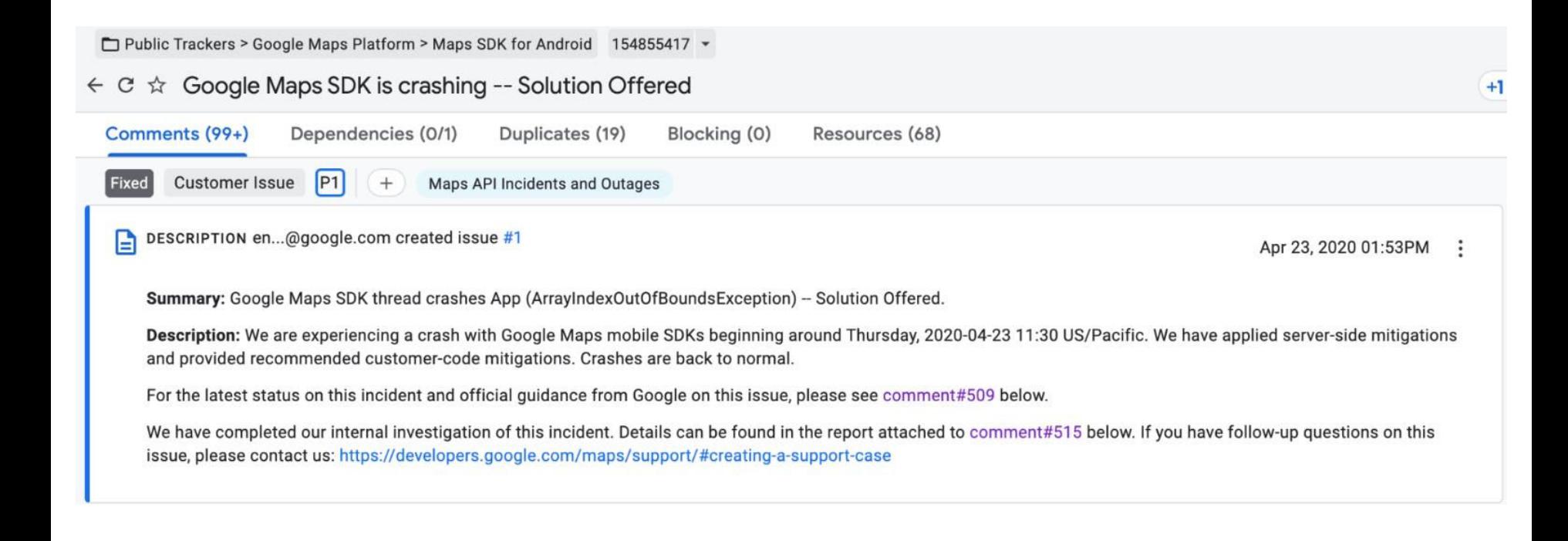

#### **11:30 - Incident detected 14:40 - Google Rollback Started** Outage Timeline **Thursday**

### **4 day outage**

- Several rotating incident commanders
- Teams from every org

## Outage Timeline

### **4 day outage**

- Several rotating incident commanders
- Teams from every org

**11:30 - Incident detected 14:40 - Google Rollback Started 04:00 - Google releases Android fix #1 10:00 - Enable Uber Maps in US, CA, MX 14:00 - Release Android hotfix #1 19:40 - Google release iOS fix 22:30 - Release iOS hotfix Thursday Friday**

# Outage Timeline

### **4 day outage**

- Several rotating incident commanders
- Teams from every org

**11:30 - Incident detected 14:40 - Google Rollback Started 04:00 - Google releases Android fix #1 10:00 - Enable Uber Maps in US, CA, MX 14:00 - Release Android hotfix #1 19:40 - Google release iOS fix 22:30 - Release iOS hotfix 11:30 - Google releases Android fix #2 14:30 - Release Android hotfix #2 Thursday Friday Saturday**

# Outage Timeline

### **4 day outage**

- Several rotating incident commanders
- Teams from every org

**11:30 - Incident detected 14:40 - Google Rollback Started 04:00 - Google releases Android fix #1 10:00 - Enable Uber Maps in US, CA, MX 14:00 - Release Android hotfix #1 19:40 - Google release iOS fix 22:30 - Release iOS hotfix 11:30 - Google releases Android fix #2 14:30 - Release Android hotfix #2** Presentation name **1988 Sunday 1988 CO 12:30 - Enable Uber Maps In Remaining Areas Thursday Friday Saturday Sunday**

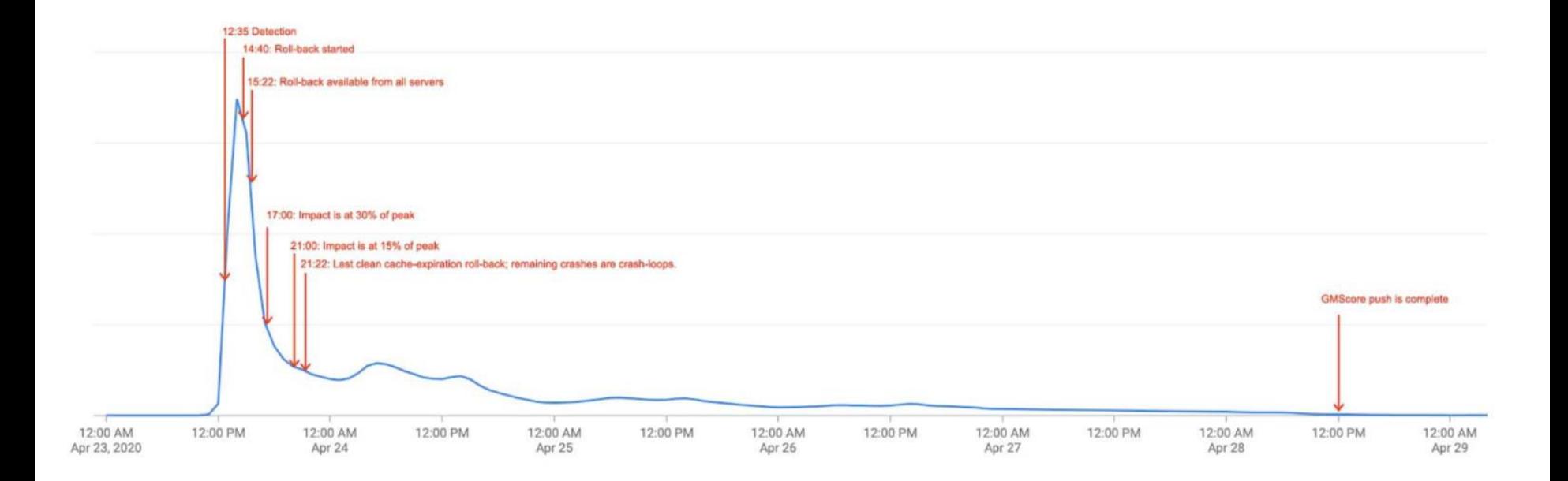

### Impact

- Largest mobile outage in Uber's history
- Millions of users blocked
- Millions of \$ lost
- Thousands of hours of lost employee productivity

### Aftermath

- Executive review of postmortem
- New Intercompany legal agreements
- Improved library governance process
- Improved crash protection
- Improved crash recovery

# Third Party Code

### Third Party Code

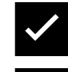

- ✅Modern platform
- ✅Available Features
- ✅Faster development
- ✅Free maintenance and updates

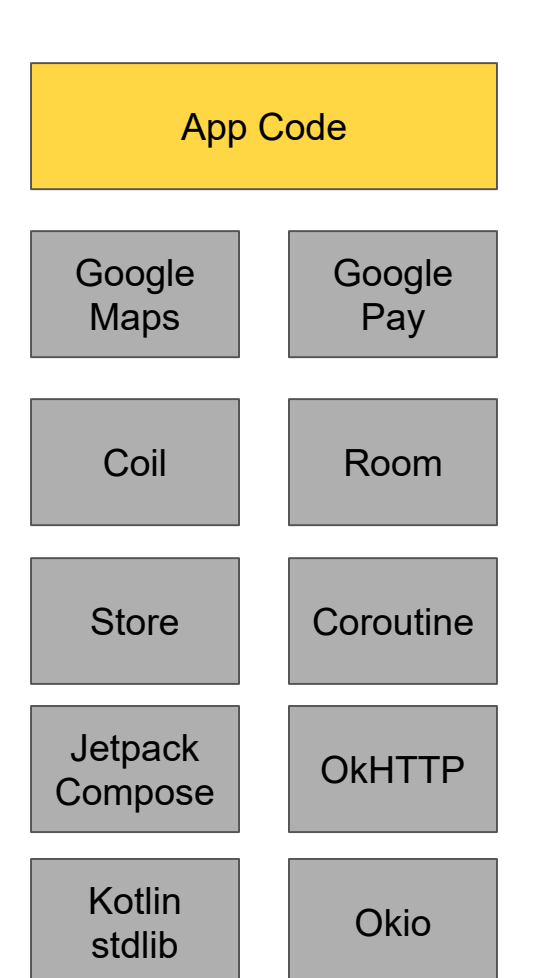

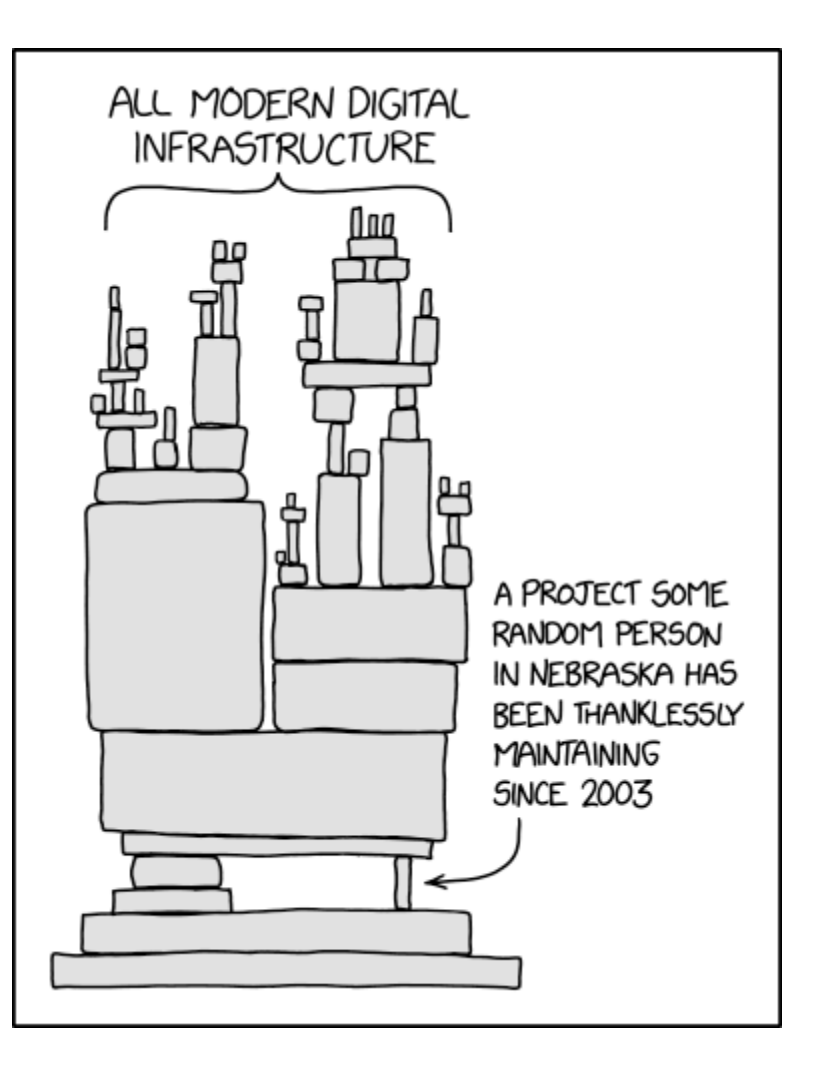

### Third Party Code

#### ✅Faster development

- ✅Available features
- ✅Modern platform
- ✅Free maintenance and updates
- **X** Crashes
- **X** Security Vulnerabilities
- **X** Government Compliance
- **X** Legal Risk
- **X** Implicit Permissioning
- **X** Performance Degradation
- **X** Memory Leaks
- **X** Transitive Dependency Conflicts
- **X** Less control

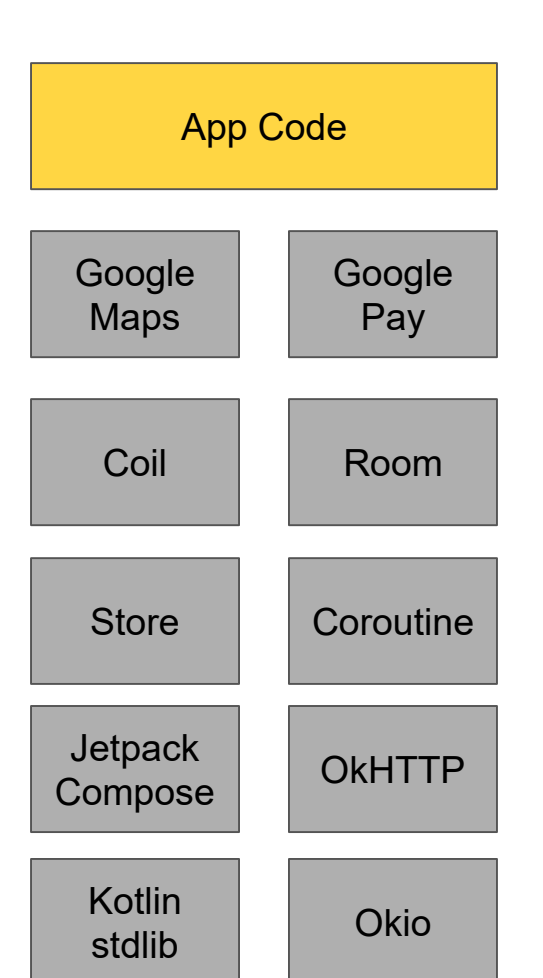

### App Code

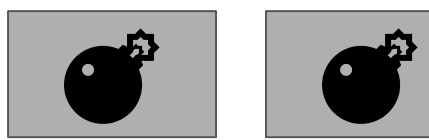

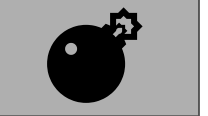

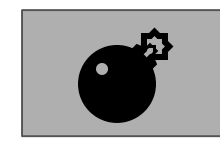

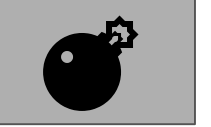

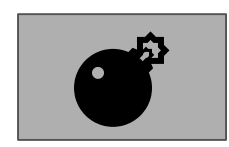

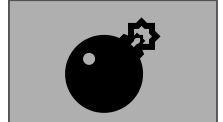

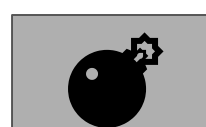

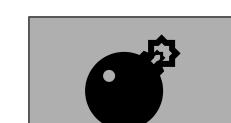

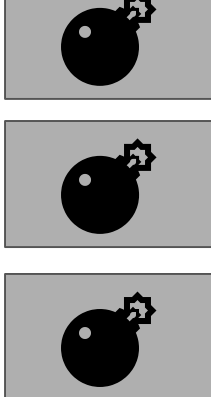

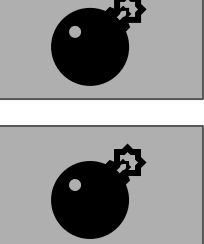

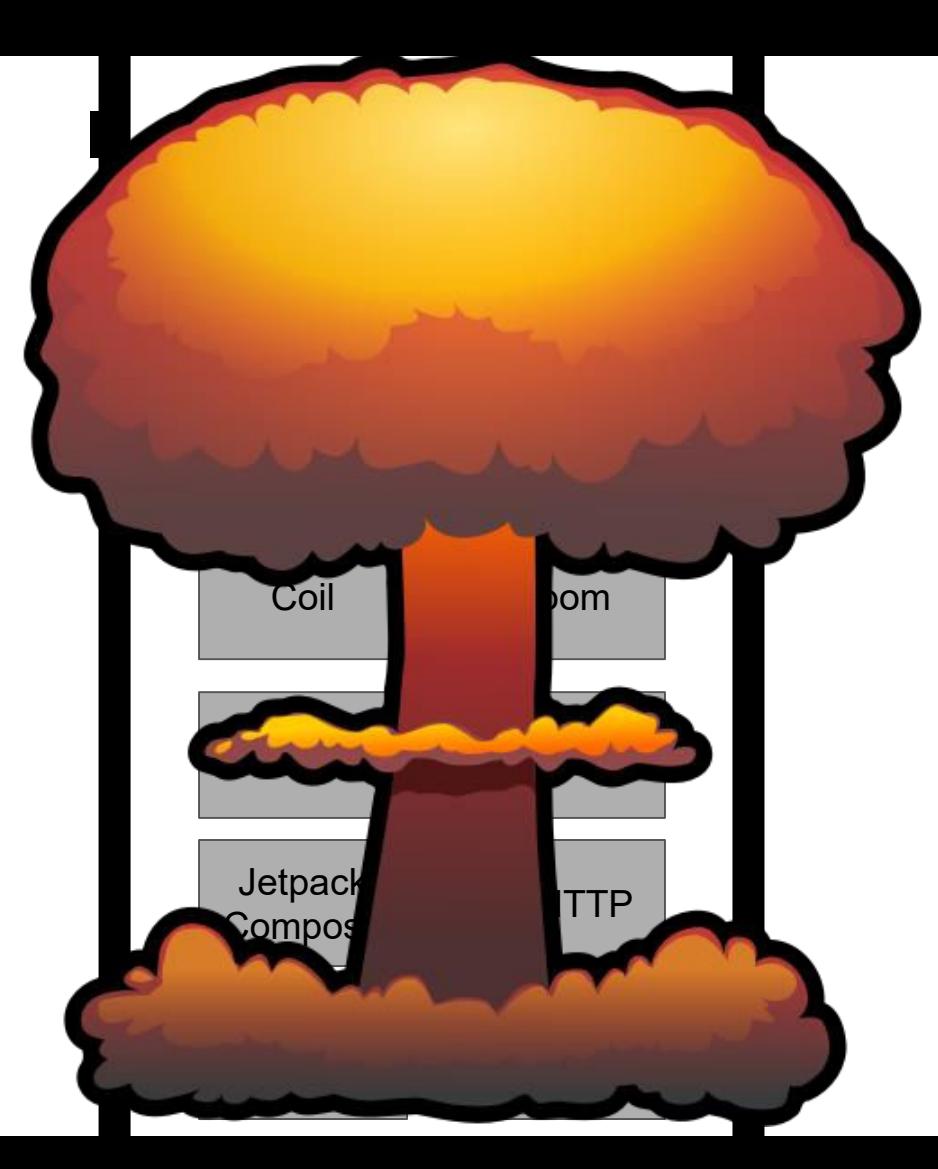

-> Library Governance -> Reliability Defense -> Crash Recovery

### Library Governance

# "The process of managing and controlling the use of software libraries, including acquisition, deployment, use, and maintenance." - Bard

#### **Seed startup**

No policy. Use what's the fastest.

#### **Medium Sized Co**

Bespoke. "If you want to add a new library, come talk to Mobile Platform"

#### **Small scale-up**

Tech lead or sr eng best judgement. Bias towards speed.

#### **Large Enterprise**

Well defined set of criteria and a responsible team for approval.

- Define business priorities
- Define library requirements
- Define governance body
- Define review process
- Define exception process
- Define upgrade process
- Speed to market
- Developer velocity & staffing
- App quality and reliability
- Long term foundation & scale

### Transportation as reliable as running water

- 1. App quality and reliability
- 2. Long term foundation/scale
- 3. Speed to market
- 4. Developer velocity & staffing

# Third Party Library Requirements

- **License**
- Secure
- **Private**
- Stable
- **Mature**
- Maintained
- Small
- Industry Standard
- Testable
- High Quality
- Owned internally
- Category (Platform/Feature)

#### **Governance Body**

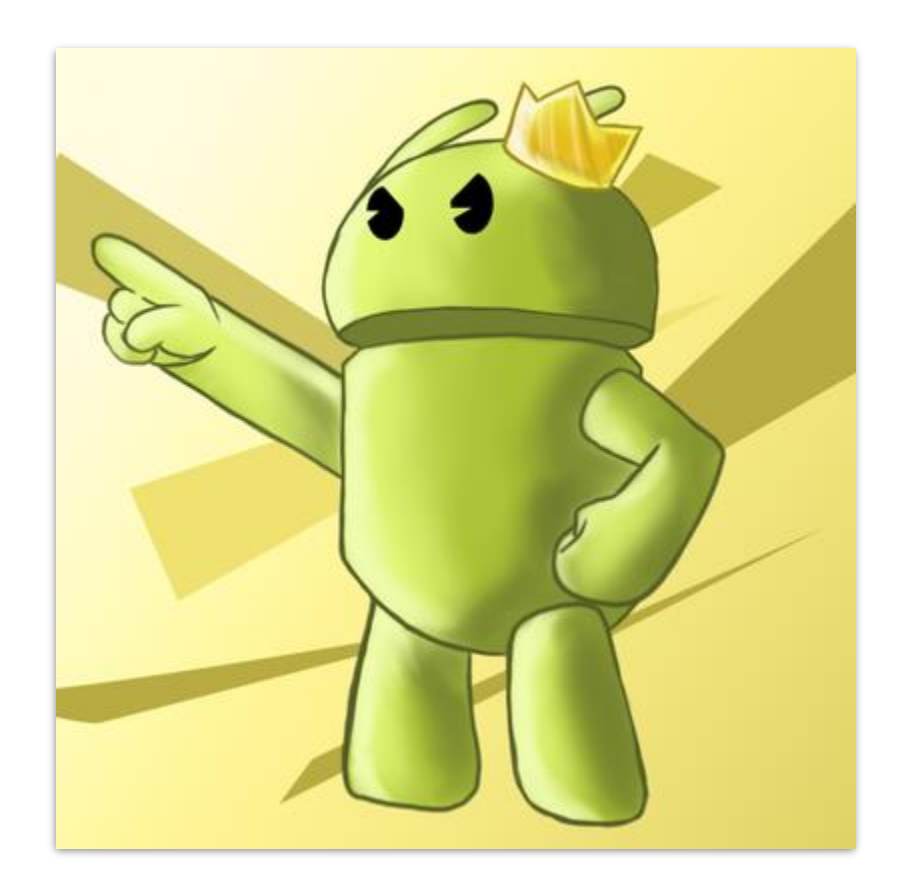

**Review Process**

### automated objective consistent reproducible education

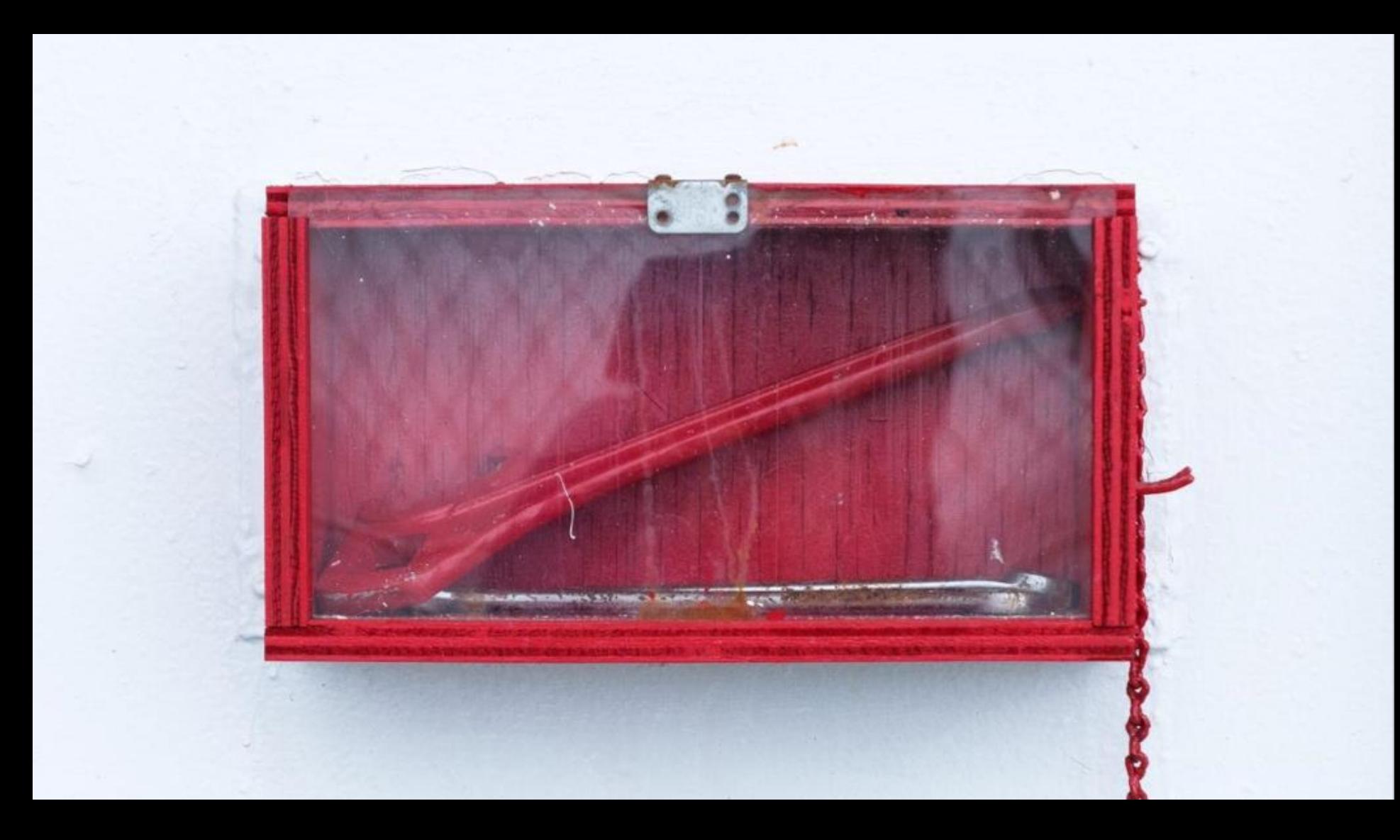

**Upgrades**

- Greenkeeping
- Similar risk as new libraries
- Intentional Updates
- Organizational Cost

# Examples

Coil

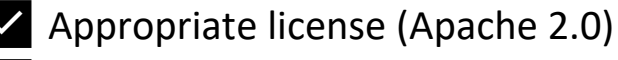

- ✅ Compelling Business Use- case
- ✅ No additional permissions needed
- Low binary size impact < 50kb
- ✅ Low method count < 200
- Transitive Deps all in use or reasonable.
- Standard for Compose image loading
- Reasonable API that can be flagged

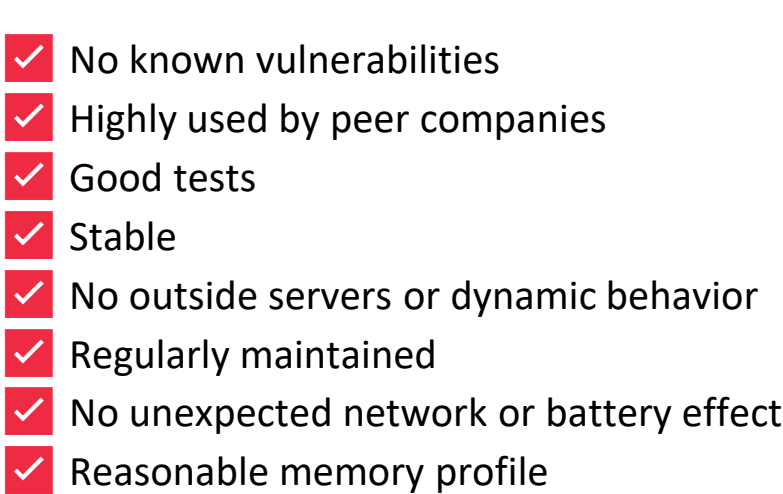

#### X **Facebook Auth SDK**

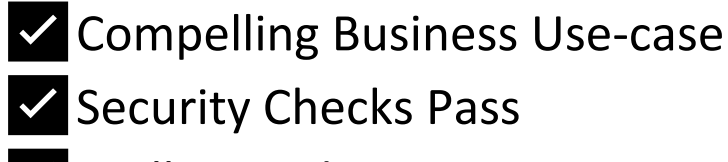

**Well Tested** 

- **X** Proprietary License
- Outside infrastructure and APIs  $\mathbf{X}$
- **X** Complex Client Side Code
- Web alternative is feasible  $\mathbf{X}$
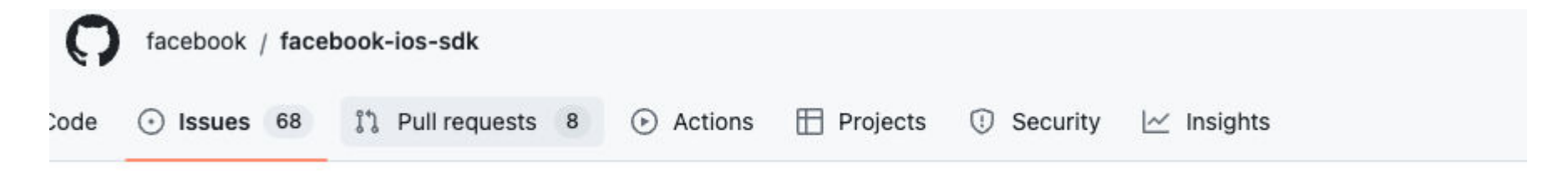

#### App suddenly crashing on startup in production due to FBSDKRestrictiveDataFilterManager.m #1427

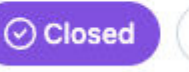

 $0$  4 of 5 tasks

nicklocking opened this issue on Jul 9, 2020 · 130 comments

# Twilio Video SDK  $\mathsf{\times}$

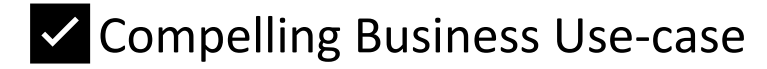

- **X** Closed source
- $\blacksquare$  High Binary Size > 5 mb
- **X** Alternative costly

# Twilio Video SDK ✅

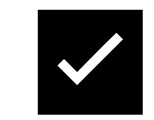

#### ◻ Closed source ✅ -> **Met with Twilio & Organized clean-room analysis** ◻ High Binary Size > 5mb ✅ -> **Dynamic Feature Module + Feature Flag**

# Defense

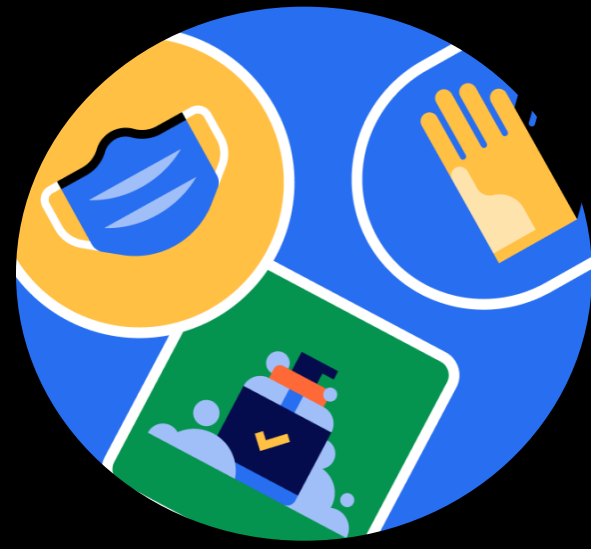

## Life of a commit

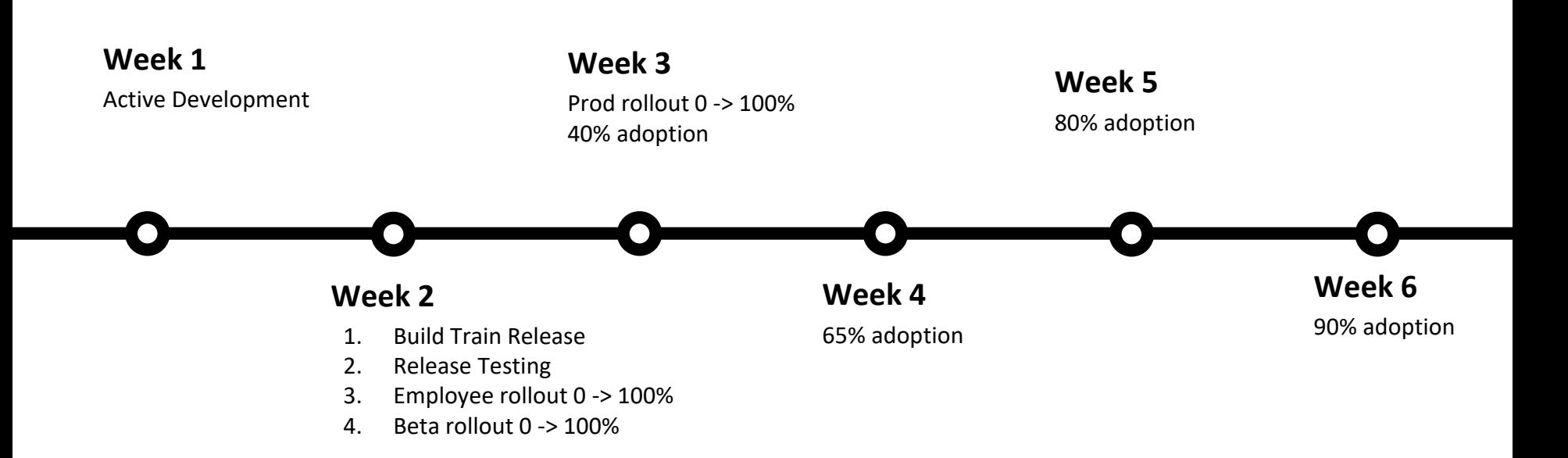

## Preventing Bugs

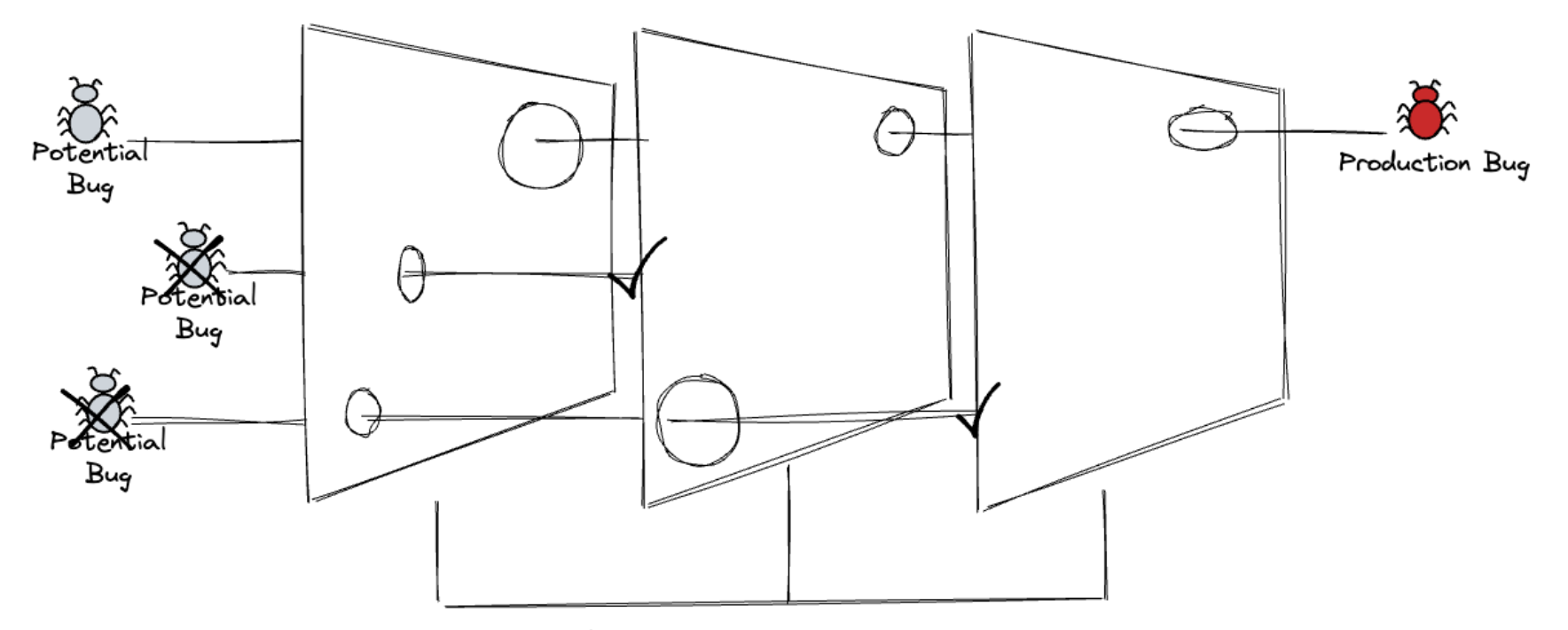

Quality Check Processes (Review, test, etc.)

#### Defense Gates

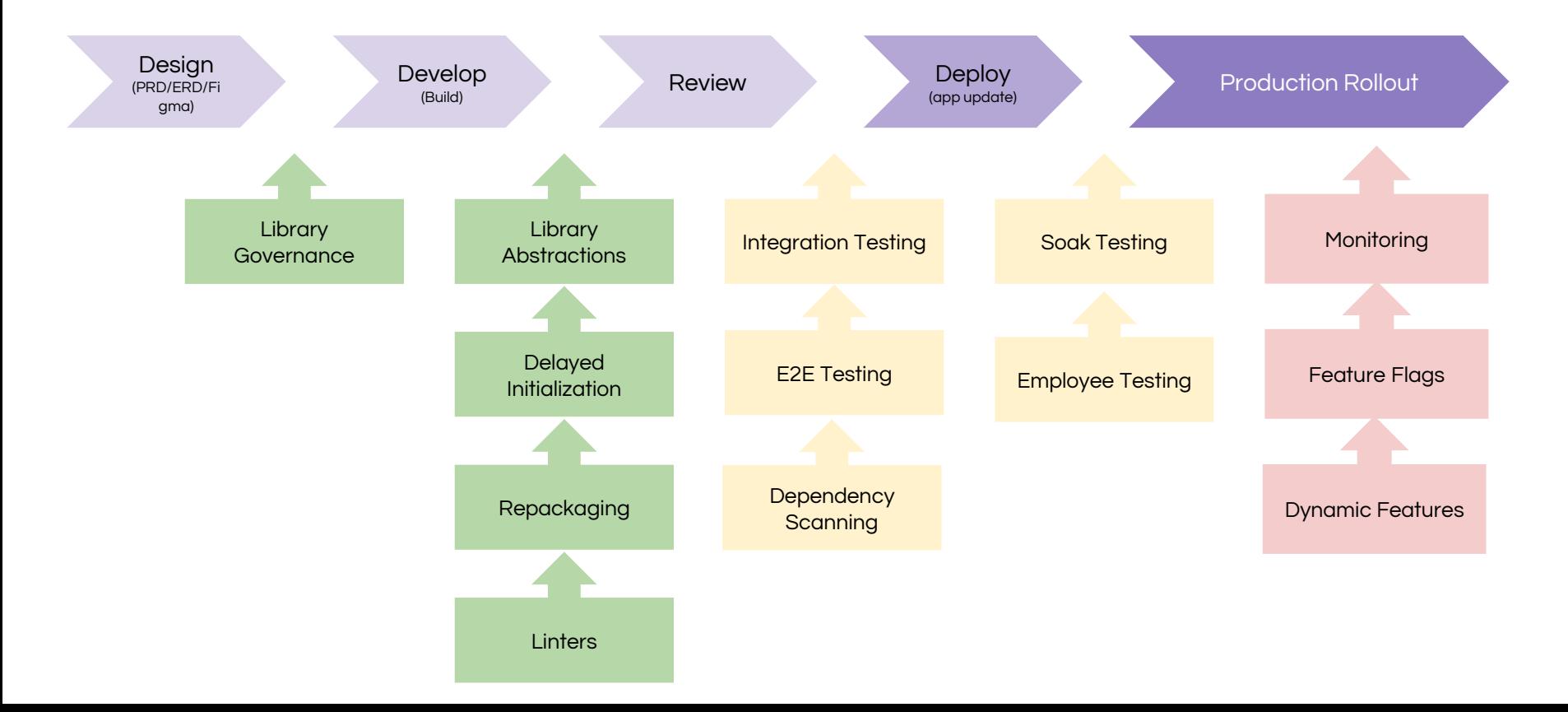

#### Feature Flags

class MainActivity {

```
fun useSdk() {
   Sdk.doSomething()
 }
}
```
#### Feature Flags

class MainActivity {

```
fun useSdk() {
  val useSdk = FeatureFlags.get("UseSdk")
  if(useSdk) {
    Sdk.doSomething()
  } else {
    // Fallback Experience
  }
}
```
}

```
class MyApp : Application() {
  override fun onCreate() {
    super.onCreate()
    Sdk.init()
    // Continue App setup...
  }
}
```

```
class MyApp : Application() {
  override fun onCreate() {
    super.onCreate()
    FeatureFlags.get("UseSDK")
    if(useSdk) {
      Sdk.init()
```

```
}
```

```
// Continue App setup...
}
```
}

#### **E/UncaughtException: android.os.NetworkOnMainThreadException**

at android.os.StrictMode\$AndroidBlockGuardPolicy.onNetwork(StrictMode.java:1303) at com.android.org.conscrypt.Platform.blockGuardOnNetwork(Platform.java:300) at com.myapp.FeatureFlags.get(FeatureFlags.kt:35) at com.myapp.MyApp.onCreate(MyApp.kt:10)

…

```
class MyApp : Application() {
  override fun onCreate() {
    super.onCreate()
    FeatureFlags.get("UseSDK", Dispatcher.IO) { useSdk ->
      if(useSdk) {
        Sdk.init()
      }
    }
    // Continue App setup...
  }
}
```

```
class(SdkFeatureActivity : Activity()) {
 override fun onCreate() {
    super.onCreate()
    FeatureFlags.get("UseSDK", Dispatcher.IO) { useSdk ->
      if(useSdk) {
        Sdk.init()
      }
    }
    // Continue Activity setup...
  }
}
```
dependencies {

}

implementation 'com.google.android.gms:play-services-ads:X.Y.Z'

<provider

```
android:name="com.google.android.gms.ads.MobileAdsInitProvider"
android:authorities="${applicationId}.mobileadsinitprovider"
android:exported="false"
tools:node="merge">
```
</provider>

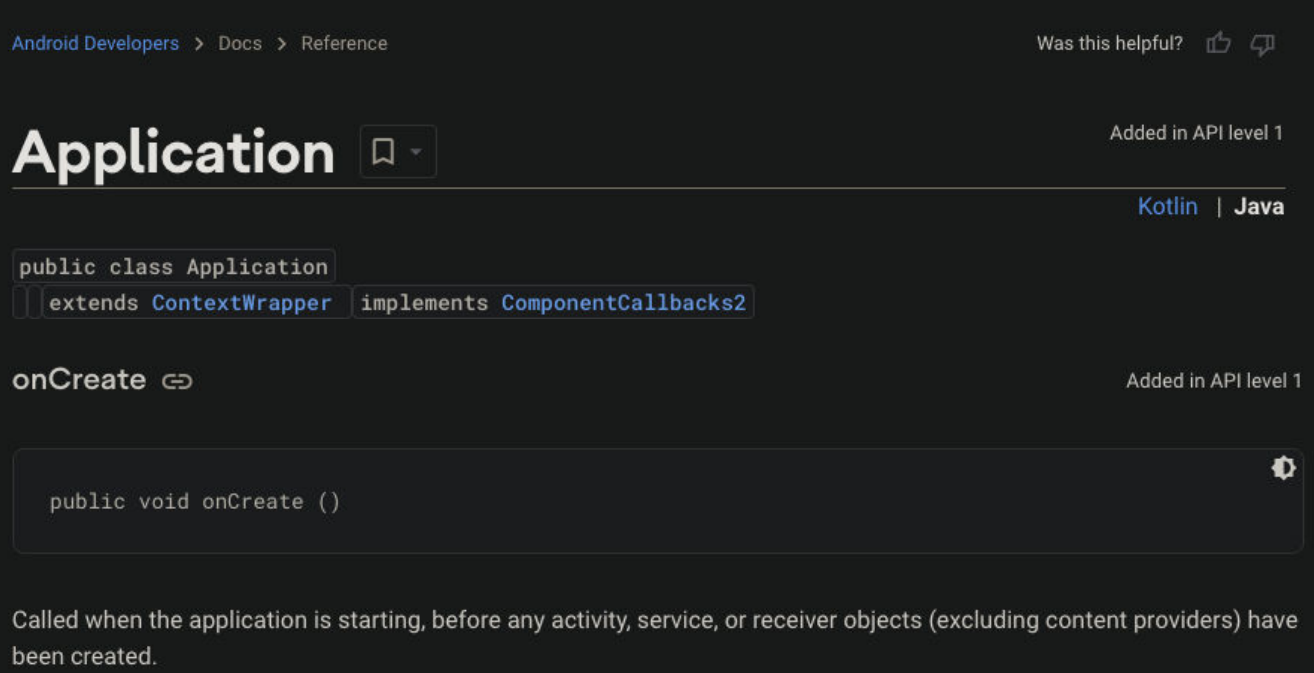

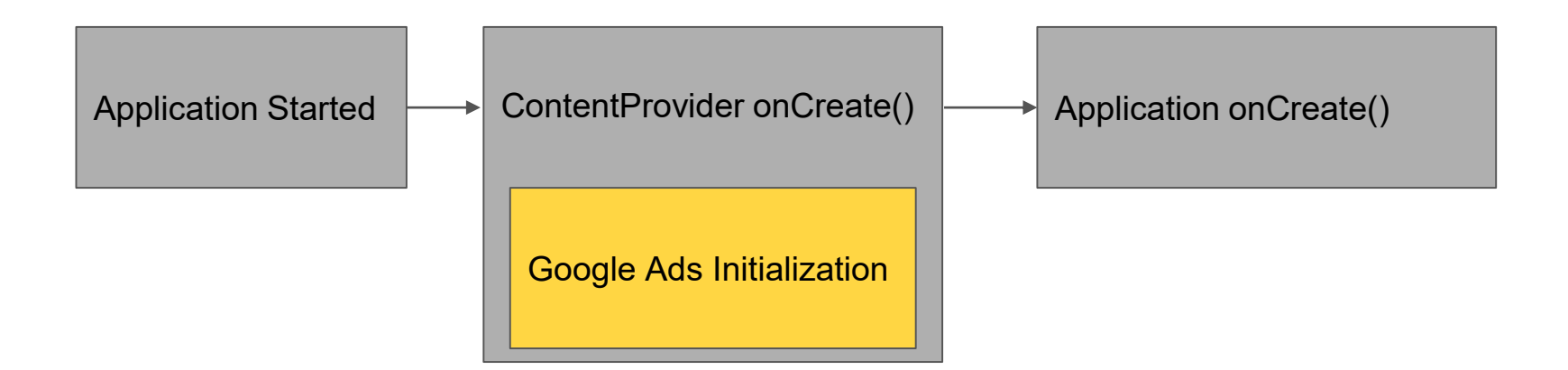

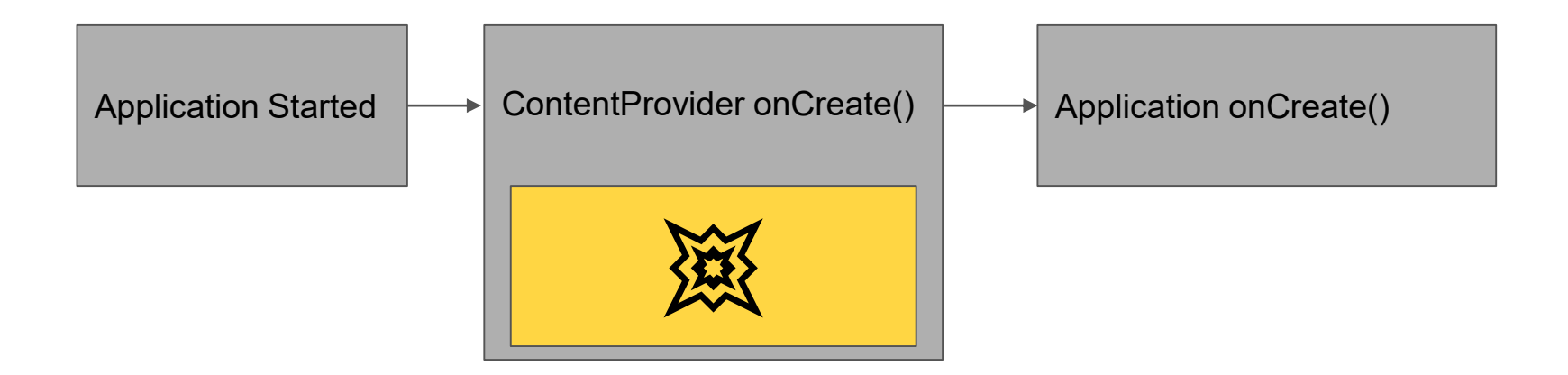

<provider

android:name="com.google.android.gms.ads.MobileAdsInitProvider" android:authorities="\${applicationId}.mobileadsinitprovider"

tools:node="remove" />

#### Bundled Code

- Broadcast Receivers
- Intent Filters
- Content Providers
- Native Callbacks
- AIDLs

## Play Services

- Opaque
- System level permissions
- Dynamic behavior outside app's release cadence
- XP and feature flags in your app

## Play Services

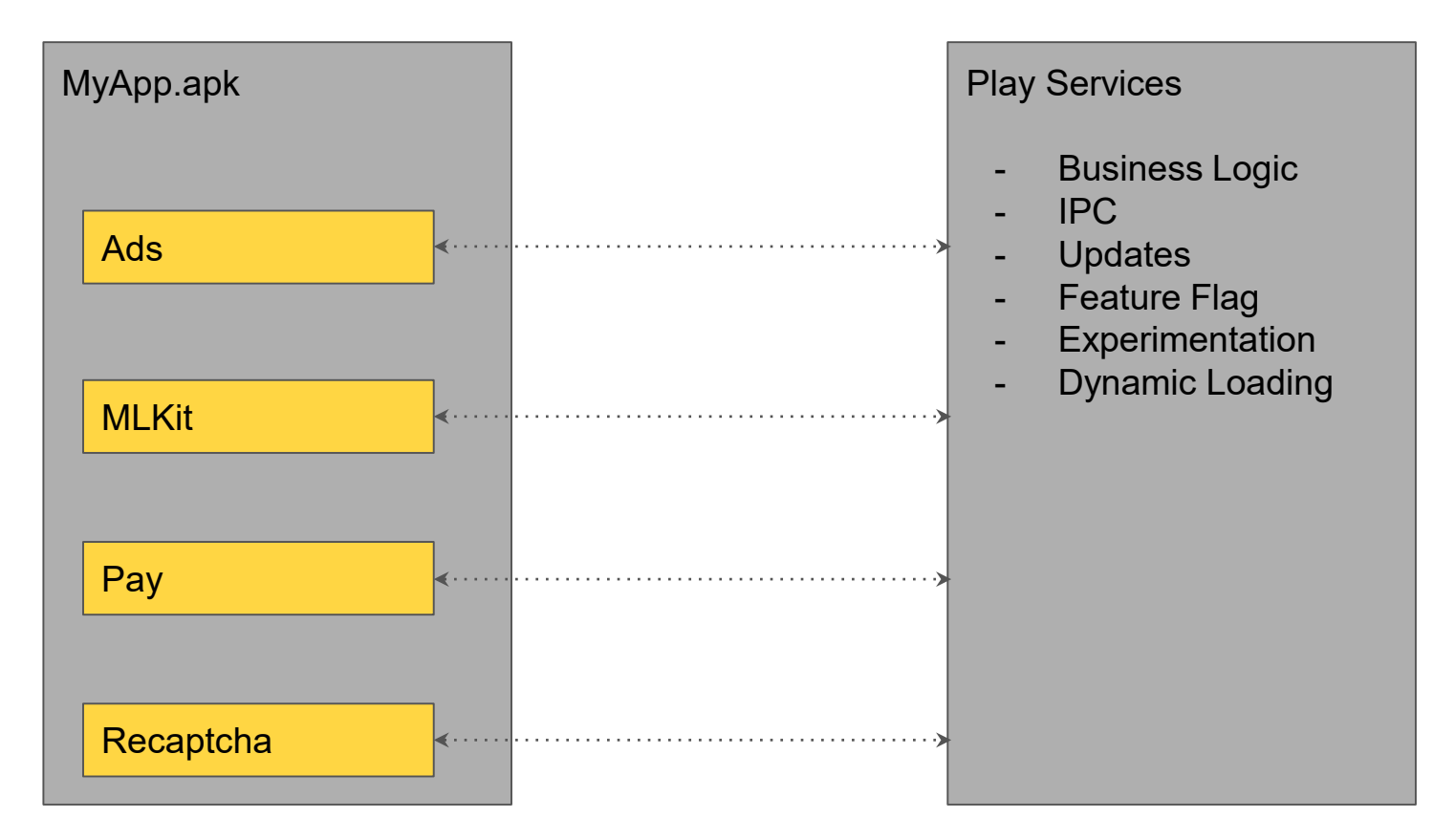

# Play Services + Dynamic Features

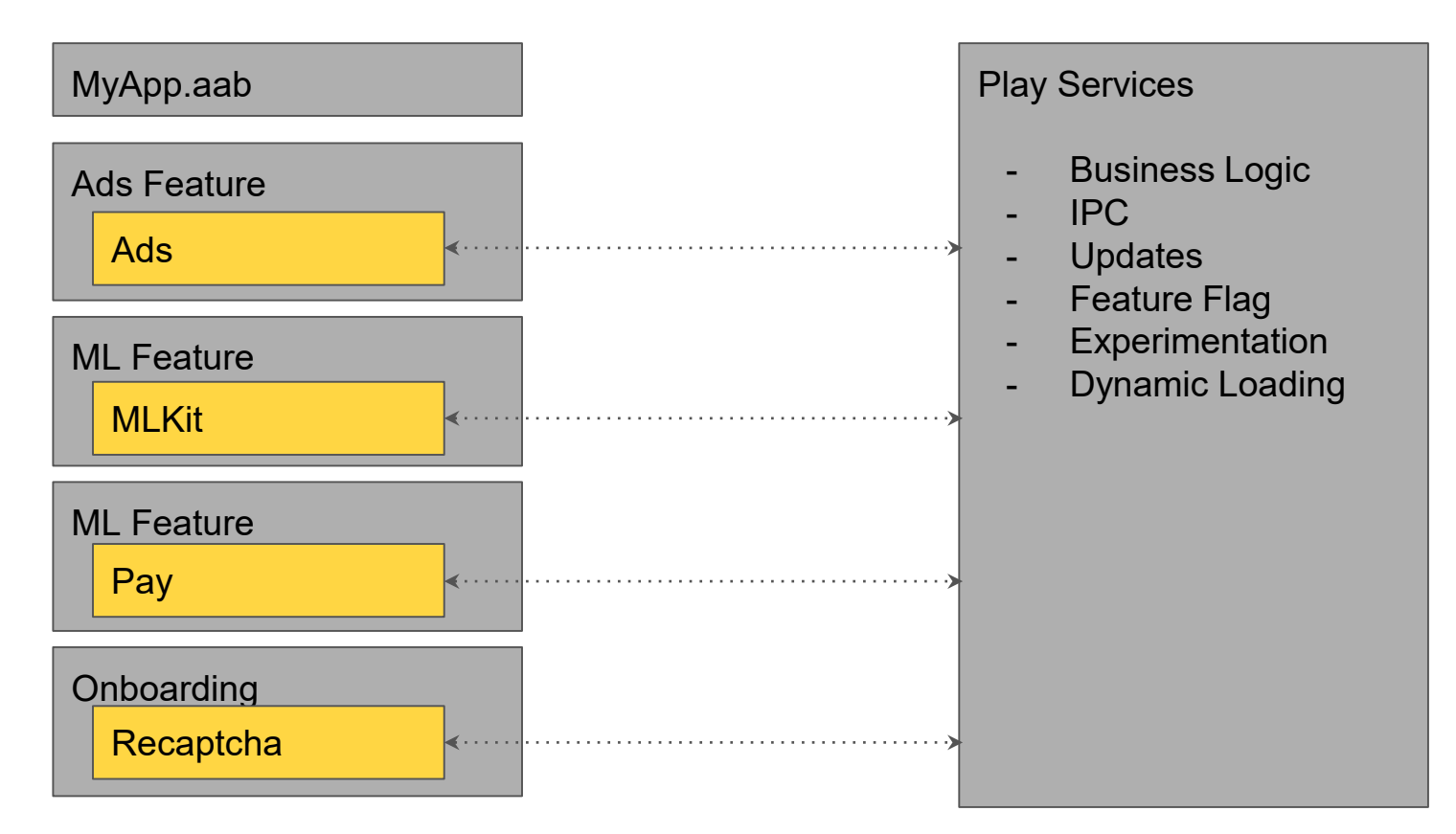

## Dynamic Features

```
val installSDK = FeatureFlags.get("InstallSDK")
val initSdk = FeatureFlags.get("InitSDK")
```

```
if (installSdk) {
  SplitInstallManagerFactory.create(context)
    .startInstall(request)
    .addOnSuccessListener {
      if(initSdk) { 
        Sdk.init()
      }
    }
  .addOnFailureListener { exception -> ... }
}
```
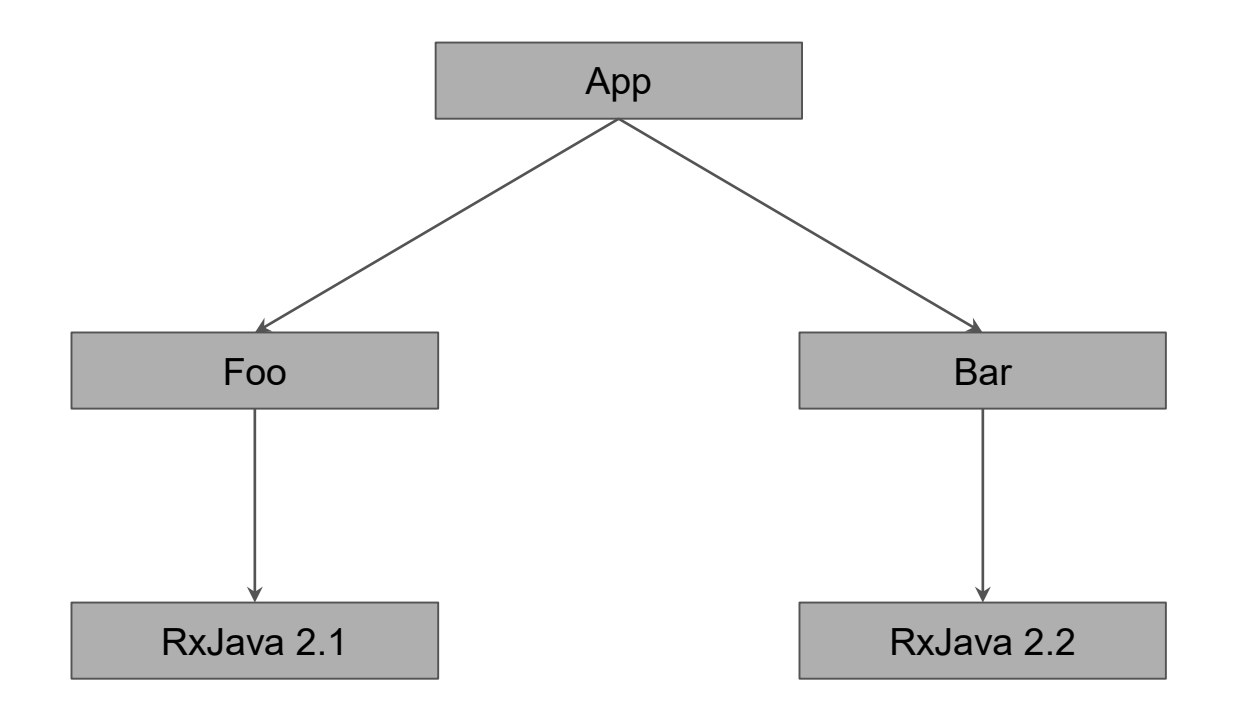

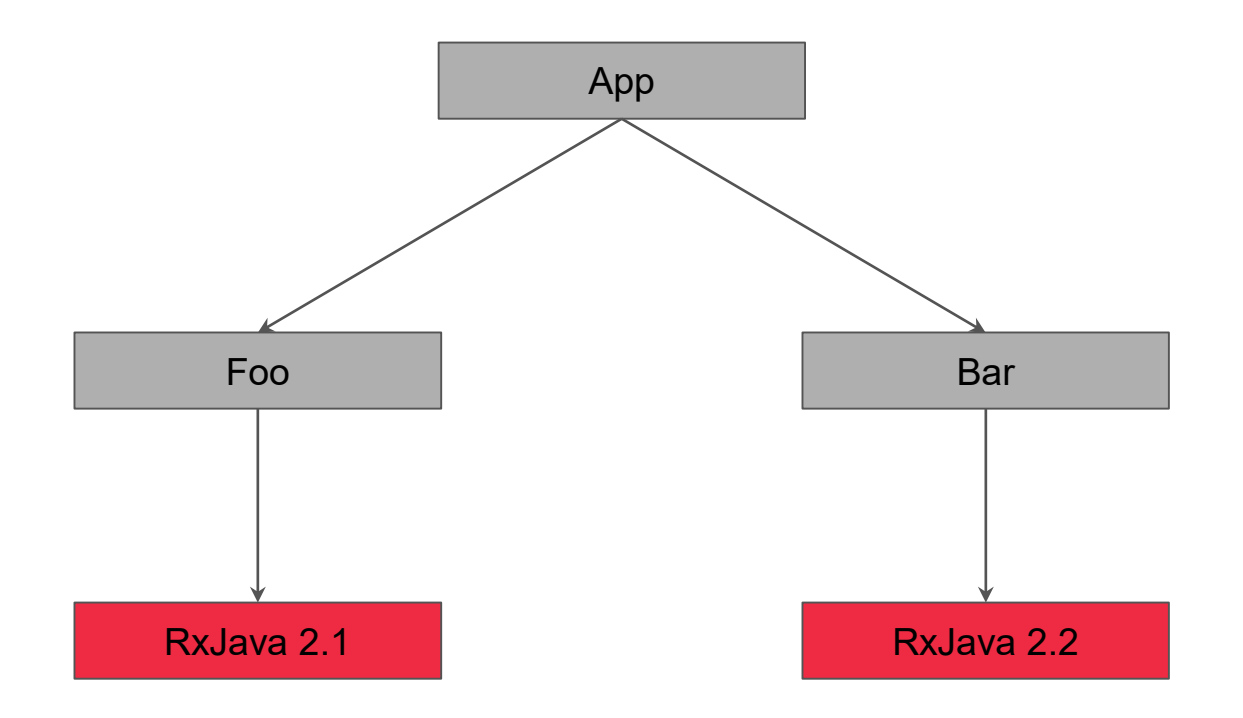

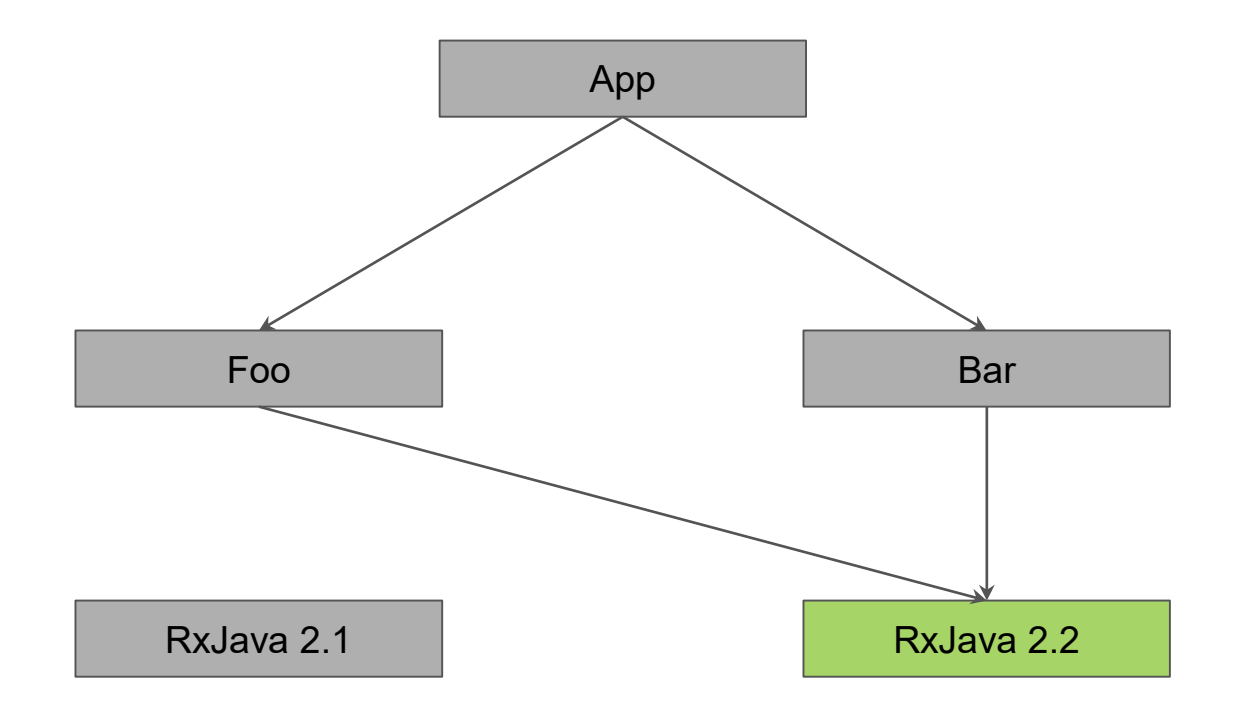

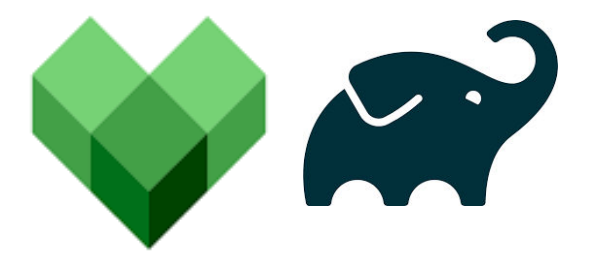

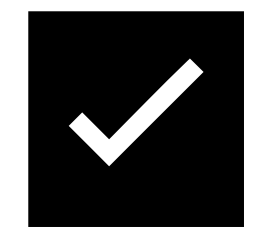

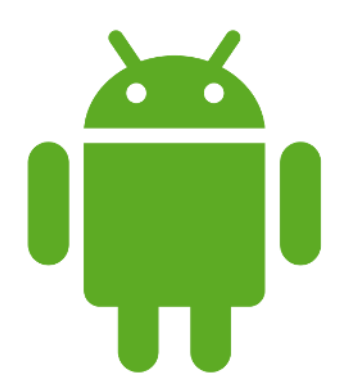

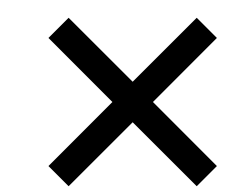

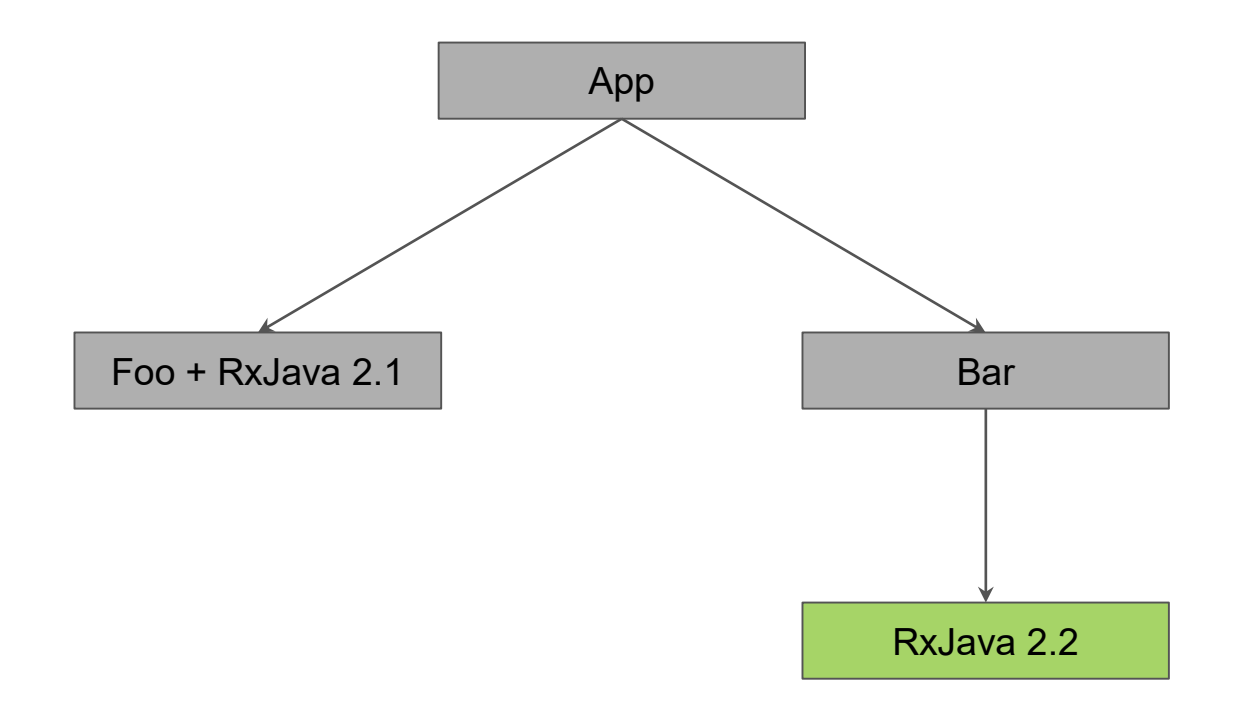

# Jar Shading

dependencies {

```
compile jarjar.repackage {
  from io.reactivex.rxjava2:rxjava:2.1.0'
```
classRename "io.reactivex.rxjava2.\*\*" "com.uber.internal.rxjava2.@1"

} }

# Jar Shading

A Use as last resort, prioritize updating all code to single version first!

✅Dependency Stability ✅Support multiple versions

- **X** Increased App Size
- **X** Nested Dep Complexity
- **X** Maintenance

#### github.com/uber-research/java-dependency-validator

## Library Abstractions

- **Local Abstractions** 
	- Useful for local utilities with unstable APIs
	- Can enable better testability and feature flagging
	- Replace heavy SDKs with small client REST APIs
- **Server Abstractions** 
	- Use server side integration instead of client side

#### Linters

- Ban known dangerous APIs
- Shift runtime exceptions left into build time exceptions

#### Linters

…

val image = service.getCoolPromoImage() Picasso.load(image).into(view)

**E/UncaughtException: java.lang.IllegalArgumentException** Path must not be empty.

Uber I
#### Linters

#### class Picasso {

...

} }

```
fun load(path: String?): RequestCreator {
```
require(path.isNotBlank()) { "Path must not be empty." } return load(Uri.parse(path))

#### Linters

```
fun Picasso.loadSafely(url: String?): RequestCreator {
  if (url != null && url.isEmpty()) {
    Lumber.monitor("picasso").e("empty strings are not allowed by picasso")
    return this.load(null as String?)
  }
 return this.load(url)
}
```
#### Linters

```
/**
 * Methods that should not be used at all.
 *
 */
@JvmStatic
   val methods =
       mapOf(
            "com.squareup.picasso.Picasso.load(kotlin.String?)" to
                "Empty strings can trigger crashes, use the loadSafely extension.",
        )
```
# Crash Recovery

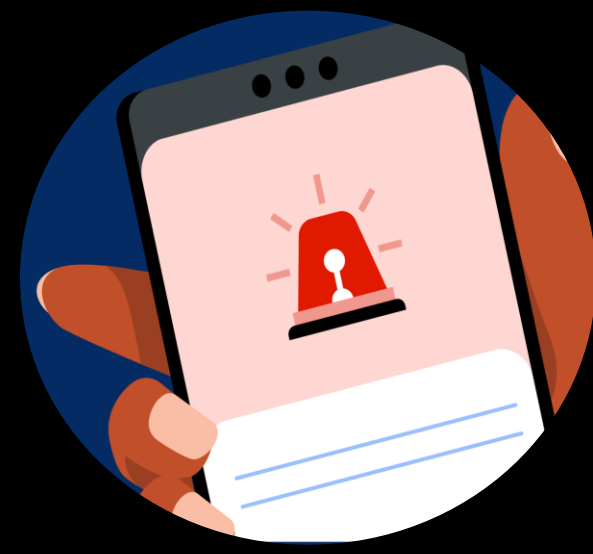

# Incident

Golden Path

- On-call alert
- Triage bug
- Rollback feature flag
- Monitor
- Post-mortem

# What if that doesn't work…

- Automated Crash Recovery
- Push Based Recovery
- Multiprocess Agent
- Hotfixes and Force Upgrade

# Automated Crash Recovery

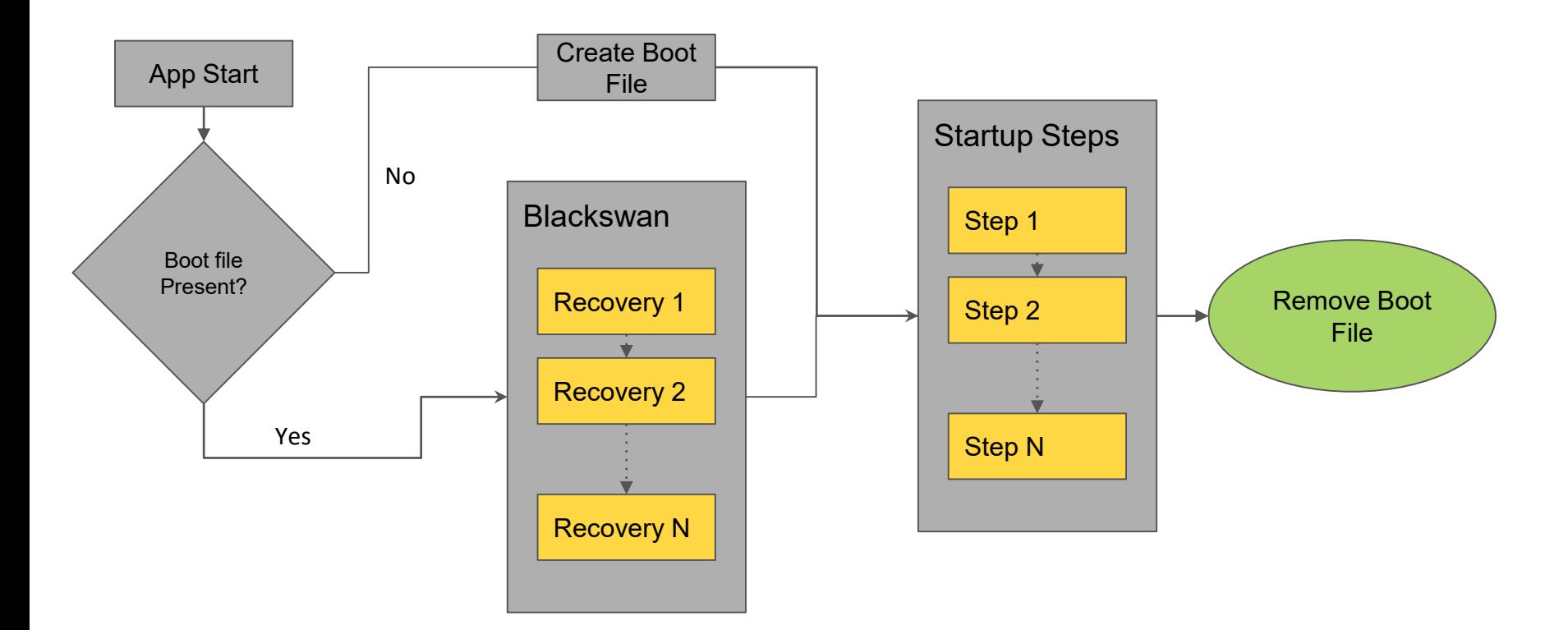

#### Automated Crash Recovery

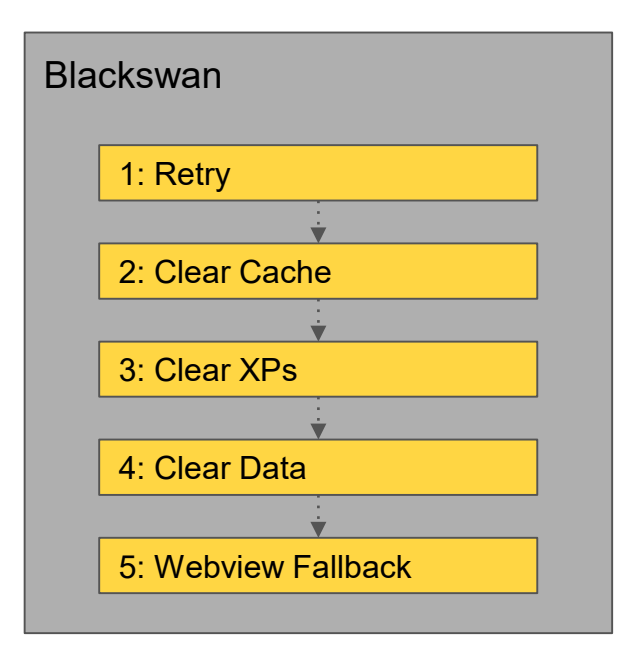

#### Server Based Rules

- Pushed Feature Flags
- Blackswan Custom Recovery Actions
- DNS + Firebase Remote Config

# Multiprocess Agent

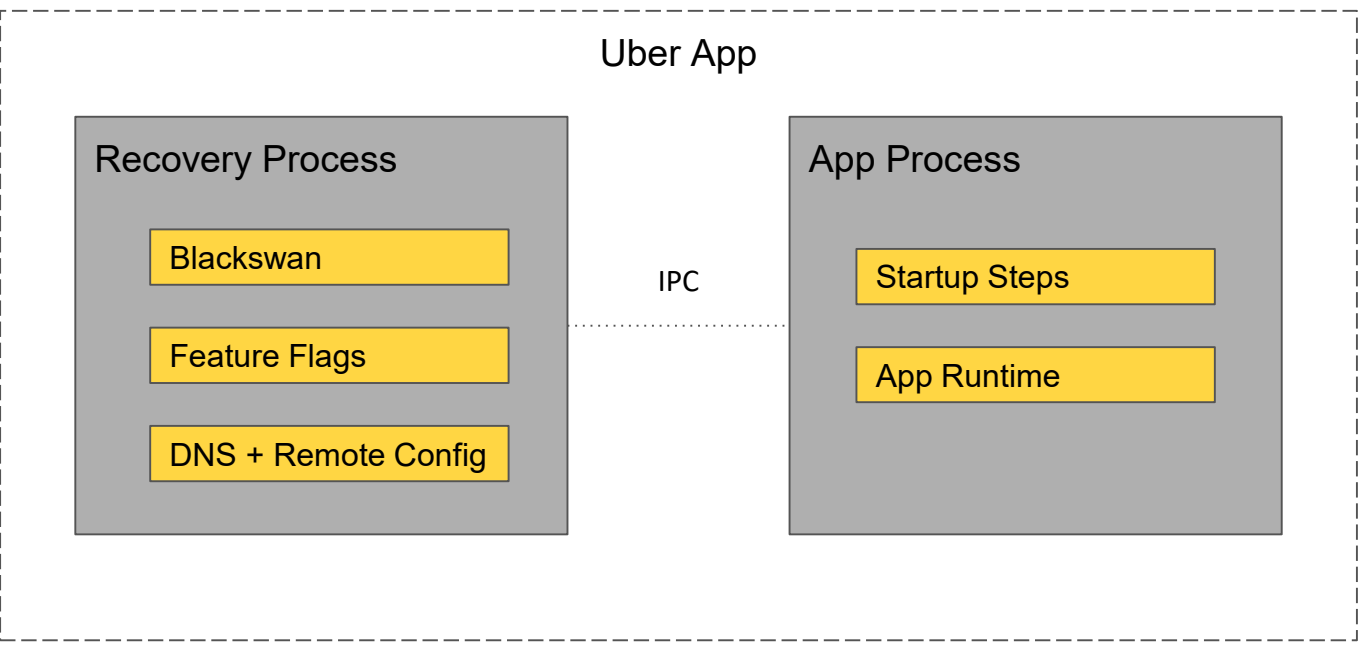

# Hotfixes and Force Upgrades

- Realtime mitigations are much faster
- Hotfix introduces additional risk
- Force upgrades cause user attrition

-> Library Governance -> Reliability Defense -> Crash Recovery

# Balancing Speed and Reliability

The Double-Edged Sword of Third-Party Libraries

Ty Smith tysmith.me Uber